## OFFICE PDF

https://www.100test.com/kao\_ti2020/135/2021\_2022\_\_E7\_AD\_89\_ E8\_80\_83\_E4\_B8\_80\_E7\_c98\_135133.htm 1.  $2 \t 3 \t 1.$  $\sim$  2.  $\sim$  3. 1.  $2 \t 3$ TCP/IP.IPX/SPX.NETBEUL (1)

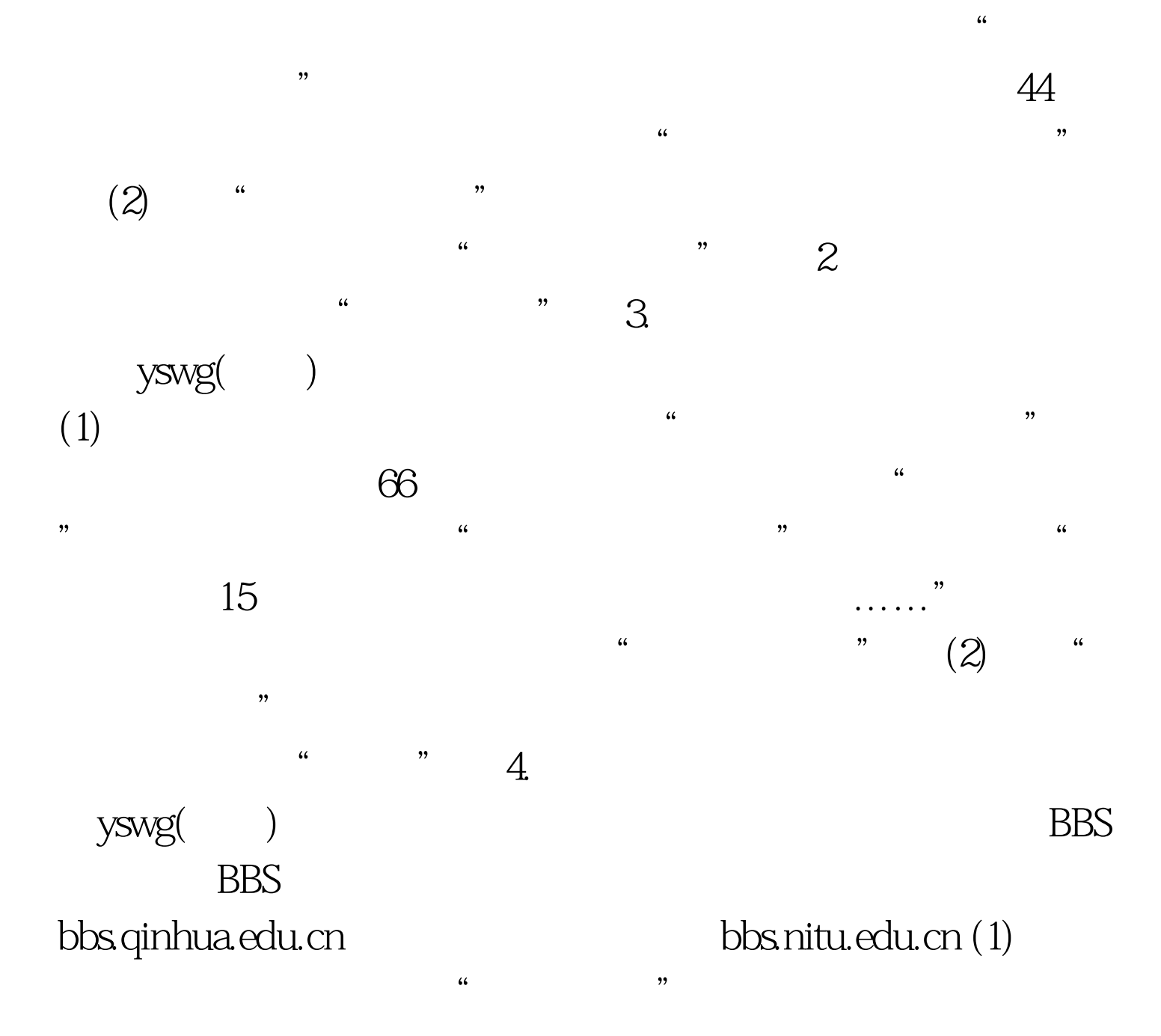

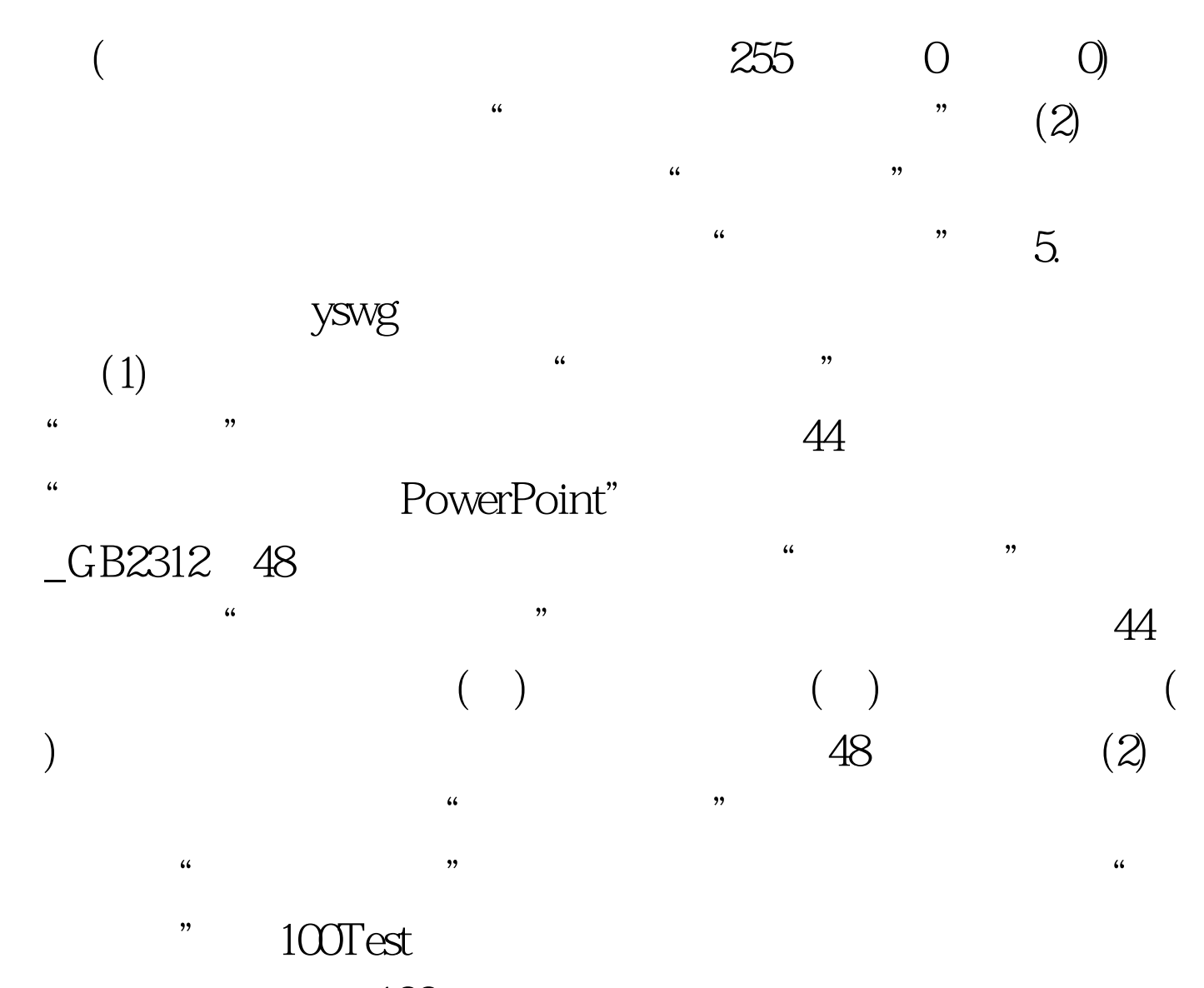

www.100test.com